# 環境科学基礎プログラミング

化学生物環境学科・環境科学コース 高須夫悟 たかすふうご takasu@es.nara-wu.ac.jp

- 科目ナンバリングコード:2220047A1
- 開設科目名:環境科学基礎プログラミング
- 講義コード:4504500
- 開講期・曜日・時限・教室:前期 金曜日 5-6時限 G302
- 対象学生:1回生

奈良女子大学理学部 化学生物環境学科 環境科学コース

## 様々な繰り返し処理

for 文、while 文、do 文を用いて様々な繰り返し処理を行う

•繰り返しの中断・再開

- •数列・積分の数値計算
- •素数・素因数分解
- •最大公約数

•その他

# Break 文

for 文、while 文、do 文の繰り返し処理を途中で中断したい場合がある

break 文は、繰り返し文中で繰り返し本体の実行を終了させる

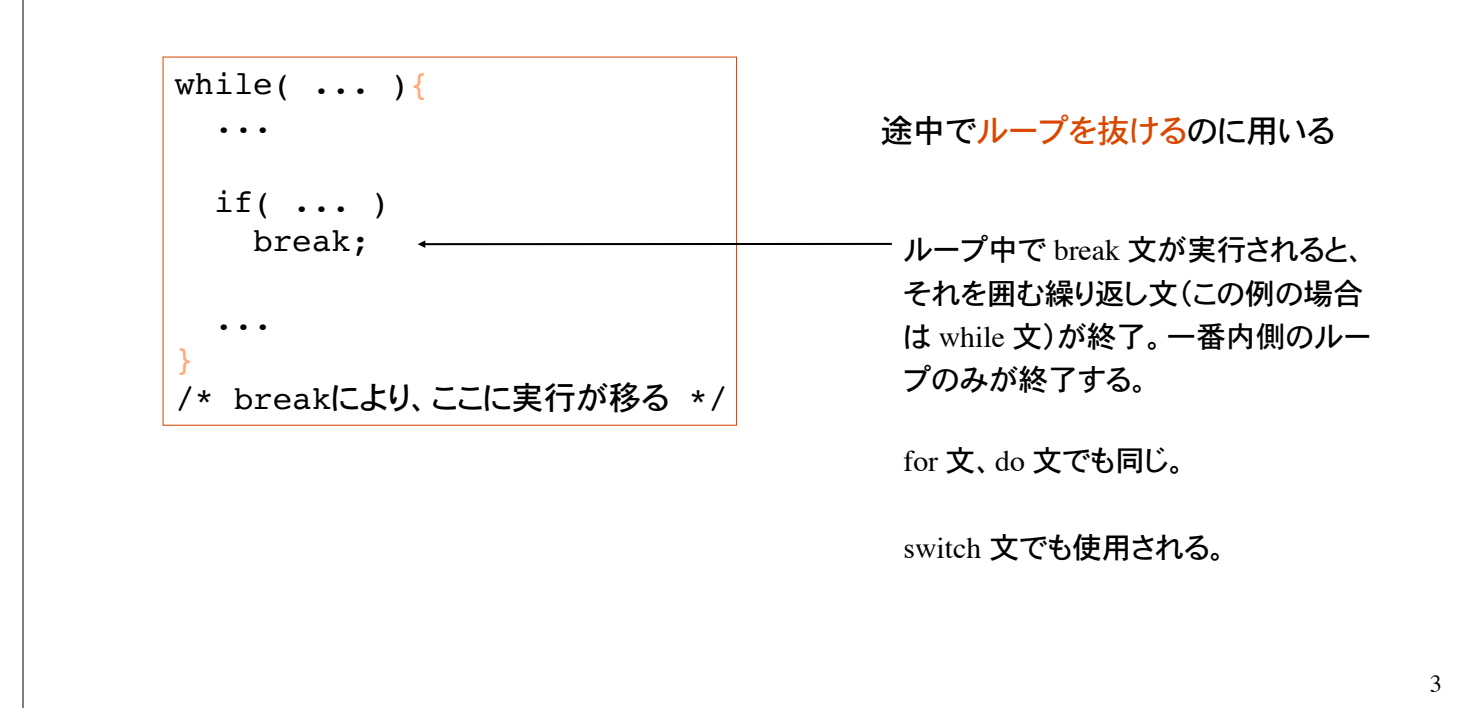

奈良女子大学理学部 化学生物環境学科 環境科学コース

# Continue 文

1 文字ずつ読み取り、各アルファベットの出現回数を数えるプログラム

```
int count_a, count_b, ...
int a;
while( (a=qetchar() ) != EOF ){
  switch( a ){
 case 'a': count a++; break;
 case 'b': count b++; break;
   ....
  default: continue;
  }
 count char++;
  /* continueの実行によりここに処理が移る */
}
                                        ____ continue 文の実行により、ループ
                                           本体の最後へ処理が移る。つま
                                           り、繰り返しを判定する式の評価
                                           へ移動。continue 文の後の処理
                                           はスキップされる。
                                           continue 文は、ループ中からルー
                                           プの先頭へ制御を移動
```
このプログラムではアルファベット以外の文字数 count\_char を数えていない。

ループ本体中に書かれた continue 文は、それ以降の処理をスキップし、繰り替えし 式の評価から繰り返しをやり直す。

```
while(\vec{\pi}){
   ...
  if( ... ) continue;
   ...
   /* continueにより、ここに実行が移る */
}
```
break 文、continue 文を使うことで、柔軟な繰り返し処理(式による繰り返し判定+例外処 理)が可能になる。

5

奈良女子大学理学部 化学生物環境学科 環境科学コース

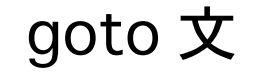

指定されたラベルに移行(ジャンプ)する。

while( $\vec{\pi}$ ){ ...  $if($  ...  $)$  goto label; ... } label: printf("ここに処理が移る\n"); goto 文の実行により、whileループの 外のラベル label へ処理が移る。 goto 文を安易に使うと処理の流れの 把握が困難になるため、濫用は避ける!

break 文、continue 文、goto 文を使うことで、柔軟な繰り返し処理(式による繰り返し判定 +例外処理)が可能になる。

#### 様々な繰り返し処理

数列 {1, 2, 3, 4, ..., *n*} の和を求めるプログラム

手順: 1) *n* の入力 (*n* > 1) 2) for 文を用いて和を計算

int i, n, sum=0; scanf("%d", &n); for( $i=1; i<=n; i++)$  $sum$  += i;

 $\int_0^{\pi/4} \frac{1}{1 + \tan^2 y} \frac{dy}{\cos^2 y} = \int_0^{\pi/4} dy = \frac{\pi}{4}$ 

printf("総和は %d \n", sum);

参考までに

$$
\sum_{k=1}^n k = \frac{n}{2}(n+1) \ \ \text{CbS}_\bullet
$$

同じ動作をするプログラムを while 文・do 文を使って書いてみる。

円周率の計算  $\int_{0}^{1} \frac{dx}{1+x^2} = \frac{\pi}{4}$ であることを利用して円周率の近似値を求めるプログラム 積分区間 [0, 1] を細かく区切り、短冊の面積を合計することで積分を近似 int i,  $n = 100$ ; double  $dx = 1.0/n$ , sum = 0; for( $i=0$ ;  $i<100$ ;  $i++$ ) sum  $+= 1.0/(1+ (i*dx)*(i*dx))*dx;$ printf("%f\n", 4\*sum); 区間幅を dx とする 積分は足し算にほかな らない  $\tan y = x$  として変数変換。積分区間は  $0 \le x \le 1 \to 0 \le y \le \frac{\pi}{4}$   $\frac{dy}{\cos^2 y} = dx$  より 奈良女子大学理学部 化学生物環境学科 環境科学コース

## 素数

1 と自分自身以外では割り切れない自然数を素数という。ただし 1 は素数ではない

2, 3, 5, 7, 11, 13, ...

自然数 *a* が素数かどうかを判定するアルゴリズム

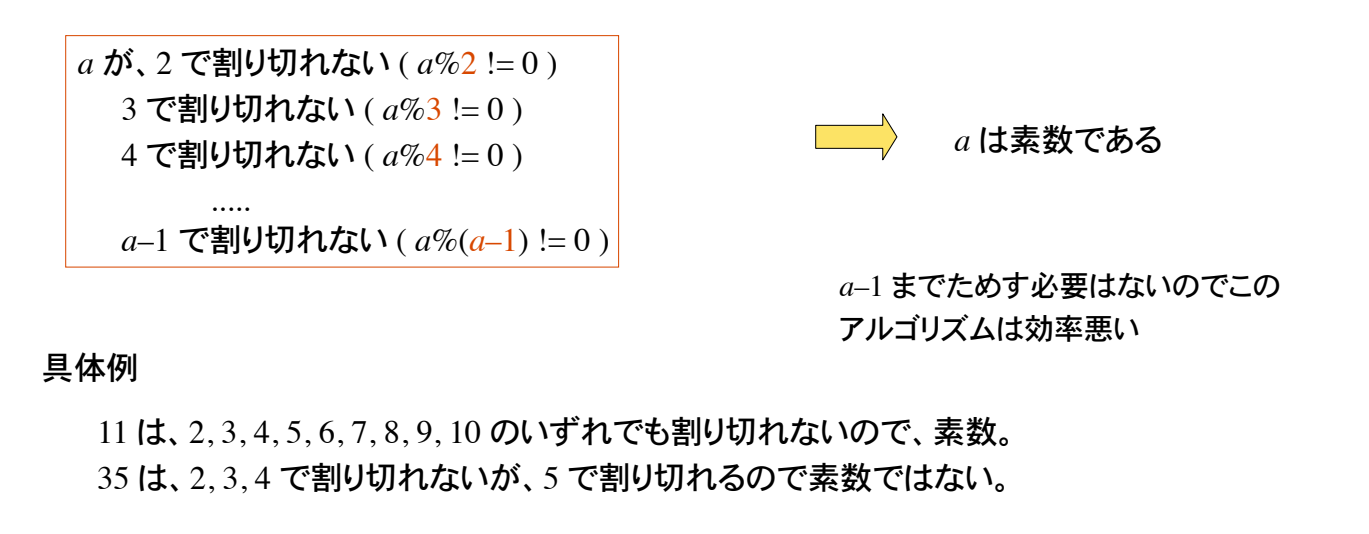

奈良女子大学理学部 化学生物環境学科 環境科学コース

## 素数判定のプログラム

```
int a, i;
printf("自然数を入力:");
scanf("%d", &a);
i=2;while(ai i = 0){
  i++;
}
if(i==a)
  printf("%d は素数です\n", a);
else
 printf("%d は素数ではない\n", a);
```
a が i で割り切れなければ i を インクリメント。 a%a は 0 なので、繰り返しは必ず終了。

繰り返し変数 i が a に達した時のみ a は 素数である。

このプログラムでは a を i = 2, 3, 4, ..., a–1, で割っているが、i の範囲は floor( sqrt(a) ) までで十分であ る。floor(double x) は x を越えない整数値を返す関数。math.h で定義されている。

## 少し効率の良い素数判定

*a* = 24 の素数判定には、24 を *i* = 2, 3, 4, 5, ..., 23 で割る必要はない。 24 の平方根 4.899 (sqrt(*a*))を越えない整数値の範囲 *i* = 2, 3, 4 で十分。

途中で割り切れれば直ちにループを抜けて、無駄な割り算はしない。

int i,  $a = 17$ ; for(i=2; i\*i <= a; i++){  $if( a§ i == 0)$  break; } if(  $i * i > a$ ) printf("%d は素数\n", a);

**\_\_\_\_ break 文でループを抜ける** 

途中で割り切れてループを抜けたな ら a は素数ではない

11

フラグ変数

状態を表す値をとる変数をフラグ変数という。フラグ flag = 旗。

素数判定において、自然数 *a* が素数であるかどうかを判定するアルゴリズムとして次があ る。

1) フラグ変数を int 0 に初期化。

奈良女子大学理学部 化学生物環境学科 環境科学コース

2) 繰り返し処理により、*a* を *i* = 2, 3, 4, ..., floor(sqrt(a)) で割り、 割り切れればフラグ変数を int 1 にする。

3) 繰り返し処理が終了した時点で、フラグ変数が 0 であれば *a* は素数。

int warikireta =  $0, i, a=41;$ for(i=2; i\*i <= a; i++){ if(  $a\$ i == 0){ warikireta = 1;  $\leftarrow$  break; }  $\}$  /\* end of for \*/ if( warikireta == 0) printf("%d は素数\n", a); フラグ変数を 0 (False) として初期化 涂中で割り切れたらフラグ変数を 1 (True) とする。フラグを立ててループ を抜ける。 最後にフラグが立っていなければ a は 素数。

## 素因数分解

素因数分解とは、自然数を素数の積の形に分解すること

 $M:84 = 2*2*3*7$ 

84 を 2 で割ると、42 余り 0 (割り切れる) 42 を 2 で割ると、21 余り 0 (割り切れる) 21 を 2 で割ると、割り切れない 21 を 3 で割ると、7 余り 0 (割り切れる) 7 を 3 で割ると、割り切れない 7 を 4 で割ると、割り切れない 7 を 5 で割ると、割り切れない 7 を 6 で割ると、割り切れない 7を7で割ると、1余り0 (割り切れる)

奈良女子大学理学部 化学生物環境学科 環境科学コース

## 素因数分解アルゴリズム

自然数 *a* に対して、

1) 2 で割り切れるかぎり、*a* を 2 で割った商を、2 で割ることを繰り返す

- 2) 3 で割り切れるかぎり、商を 3 で割ることを繰り返す
- 3) 4 で割り切れるかぎり、商を 4 で割ることを繰り返す
- (4 で割り切れるなら 2 で割り切れているので実際は不要)
- 4) 5 で割り切れるかぎり、商を 5 で割ることを繰り返す

5) 割り算の結果が商 1 余り 0 となれば終了

手順 1) は次のように書ける

...

```
int a, i;
i=2:
while(ai = 0){
 a=a/i;
}
                  2 で割り切れるかぎり商を 2 で割り続ける
                  整数同士の除算(割り算)の結果は整数である!
```
14

## 最大公約数

2 つの自然数  $a$  と b の最大公約数を求めたい

例)36 と 42 の公約数は次のようにして求められる。

...

36%2 == 0 && 42%2 == 0 なので 2 は公約数 36%3 == 0 && 42%3 == 0 なので 3 は公約数 36%4 == 0 && 42%4 != 0 なので 4 は公約数ではない 36%6 == 0 && 42%6 == 0 なので 6 は公約数(これが最大) 36%7 != 0 && 42%7 == 0 なので 7 は公約数ではない 36%5 != 0 && 42%5 != 0 なので 5 は公約数ではない

36%36 == 0 && 42%36 == 0 なので 36 は公約数ではない

36 までためす必要はない (効率の悪いアルゴリズム)

奈良女子大学理学部 化学生物環境学科 環境科学コース

## 最大公約数を求める方法(効率悪い)

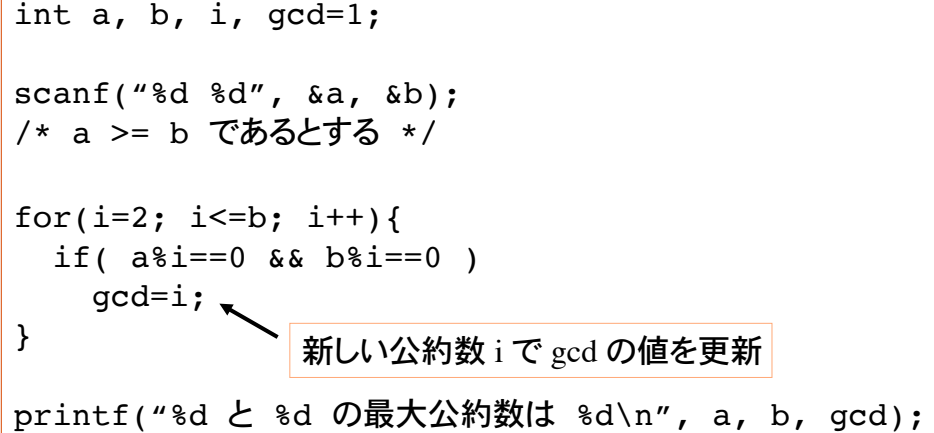

少なくとも b 回の割り算が必要。より少ない計算量で最大公約数を求めるアルゴリズム が知られている。

## ユークリッドの互除法

最大公約数を求める効率的な方法の一つ。Euclid : 古代ギリシャの数学者

2 つの自然数 *a*, *b* の大きい方を *x*, 小さい方を *y* とする。

1) *x* を *y* で割った余りを *r* とする。

2) *r* が 0 でないかぎり、以下 a), b), c) を繰り返す。

a) *y* を *x* に代入。

b) *r* を *y* に代入。

c) *x* を *y* で割った余りを *r* とする。

3) *y* が *a* と *b* の最大公約数である。

例)*a* = 42, *b* = 24 の時(*x* = 42, *y* = 24)

42 / 24 は、1 余り 18 ( *r* = 42%24 ), *r* の値は 0 ではない。

*x*=24, *y*=18 として、24 / 18 は、1 余り 6。*r* の値は 6(0 ではない)。 *x*=18, *y*=6 として、18 / 6 は、 3 余り 0。(*r* の値は 0 となって割り切れる) 6 が最大公約数である。

奈良女子大学理学部 化学生物環境学科 環境科学コース

#### 問題 1 円周率

$$
\frac{\pi}{4} = 1 - 2 \sum_{n=1}^{\infty} \frac{1}{(4n-1)(4n+1)} \quad \text{であるÎtが知られている.}
$$

上式を利用して円周率の近似値を求めるプログラムを作れ

無限級数の和は実際計算不可能だが、十分大きな *n* (int) の入力により 円周率の近似値が求められる(と期待される)。

% ./a.out 級数の和をいくつまで求めますか:1000 円周率の近似値は 3.1415..... %

この色はプログラムによる出力

整数値 int を実数値 double にキャストして割 り算を行うこと!

## 問題 2 素数判定

入力した正の整数値が素数であるかどうかを判定するプログラム。Ctrl-D が入力され るまで判定を繰り返す。

#### $%$   $(a.out$ 自然数を入力:35 35 は素数ではない。 自然数を入力:9 9 は素数ではない。 自然数を入力:17 17 は素数である。 自然数を入力:-9 入力エラーです。 自然数を入力:Ctrl-D プログラムを終了します。 %

この色はプログラムによる出力

奈良女子大学理学部 化学生物環境学科 環境科学コース

## 問題 3 素数列挙

100 以下の素数をすべて列挙するプログラムを作れ

入力された自然数 *a* が素数であるかどうかの判定を行うプログラムに手を加えれば良 い。

...

for( $a=2$ ;  $a<=100$ ;  $a++$ ){ a が素数であるかどうかの判定 } % ./a.out 2 3 5 7 11 13 17

このアルゴリズムは効率が悪い(計算量が多い)

エラトステネスのふるい、というアルゴリズムが有名である。 配列のところでやる。

## 問題 4 素因数分解

自然数を入力し、素因数に分解するプログラムを作れ。 エラー処理も行うこと。

% ./a.out 自然数を入力:24  $24 = 2*2*2*3$ % ./a.out 自然数を入力:144  $144 = 2*2*2*2*3*3$ % ./a.out 自然数を入力:-9 入力エラー %

この色はプログラムによる出力

奈良女子大学理学部 化学生物環境学科 環境科学コース

## 問題 5 最大公約数

ユークリッドの互除法を用いて、入力した 2 つの自然数の最大公約数を求めるプログラムを 作れ。

% ./a.out 自然数を2つ入力:54 144 144 と 54 の最大公約数は 18 です。 %

この色はプログラムによる出力

## 問題 6 完全数

完全数とは、約数(自分自身は除く)の和が自身と等しい自然数である。

例)6 の約数は 1, 2, 3 であり、1 + 2 + 3 == 6 であるので、6 は完全数。

6, 28, 496, 8128 は完全数である。

可能な限りたくさんの完全数を探すプログラムを作れ。

ヒント:*a* が完全数かどうかを判定する部分を作成。 これを *a* に関するループで囲めば良い。

プログラム実行結果の表示

奈良女子大学理学部 化学生物環境学科 環境科学コース

 $\%$  ./a.out 見つけた!6 見つけた!28 見つけた!496 見つけた!8128

...  $\%$ 

## 問題 7 友愛数

2 つの自然数について、片方の約数(自分自身は除く)の和が、他方の約数(同じく自分自身 は除く)の和に等しくなるとき、これら 2 つの自然数は友愛数の関係にあるという。

例)220 と 284 は友愛数である。

220 の約数:1, 2, 4, 5, 10, 11, 20, 22, 44, 55, 110 => 和は 284 284 の約数:1, 2, 3, 71, 142 => 和は 220

可能な限りたくさんの友愛数を探すプログラムを作れ。

 $\%$  ./a.out 見つけた!6, 6 見つけた!28, 28 見つけた!284, 220 見つけた!220, 284 ...  $\%$ 

プログラム実行結果の表示

24

# 補足 エラトステネスのふるい

*N* 以下の自然数の中から素数を求めるアルゴリズムに、 エラトステネスのふるいがある。Eratosthenes : 古代ギリシャの数学者

ふるい(篩):粉または粒状のものをその大きさによって選り分け る道具 [広辞苑第五版図版付き]

- 1) 2 ~ *N* までの整数を用意する。
- 2) 最小の素数 (2) の倍数をふるいから取り除く。
- 3) 残っている整数の最小値を新たな素数とする。
- 4) 最小の素数 (3) の倍数をふるいから取り除く。
- 5) 以上を繰り返す。

配列の学習でエラトステネスのふるいをプログラムする。ウェブ検索して予め予習して おくこと。